WNT\_SIGNALING

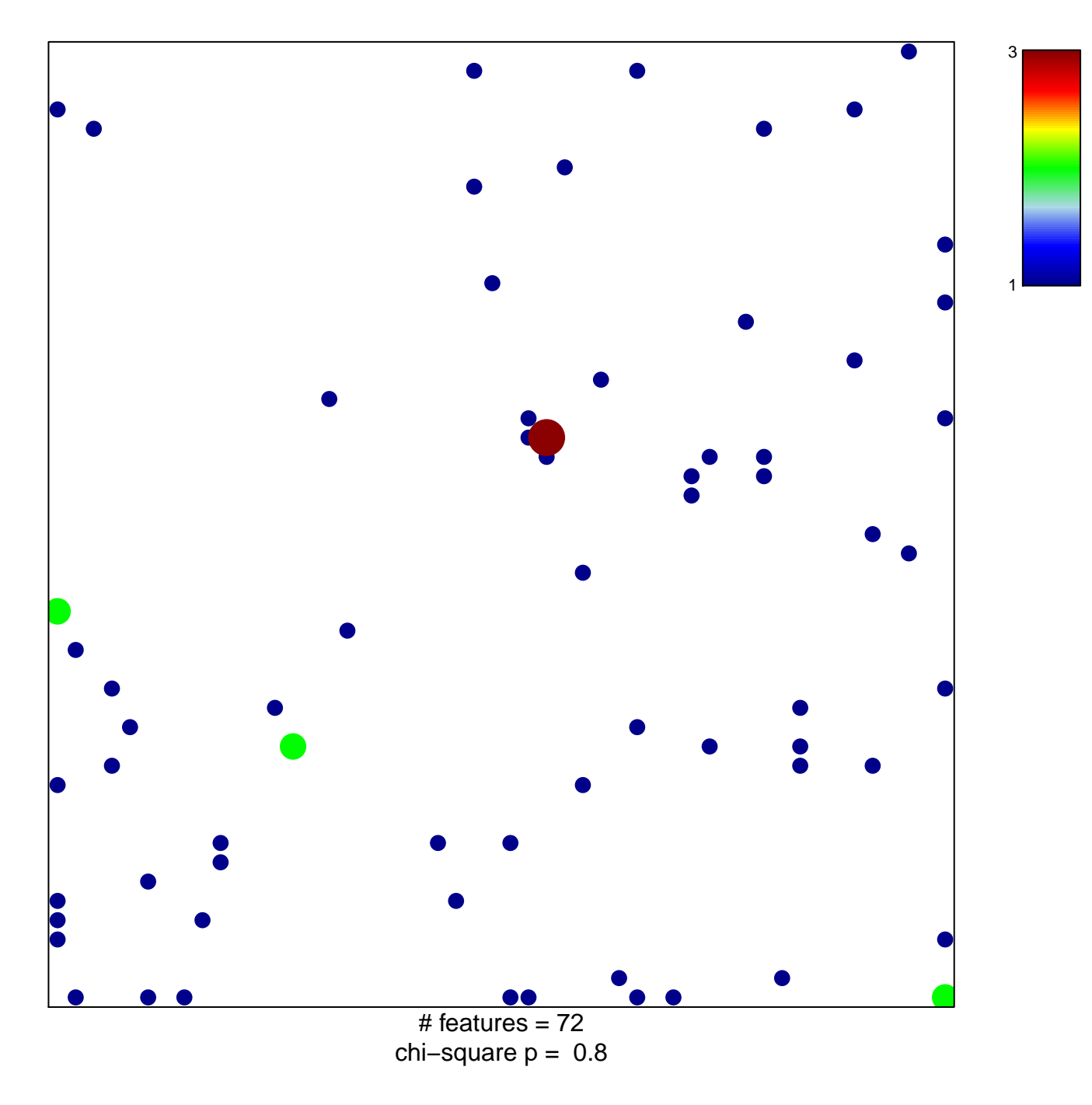

## **WNT\_SIGNALING**

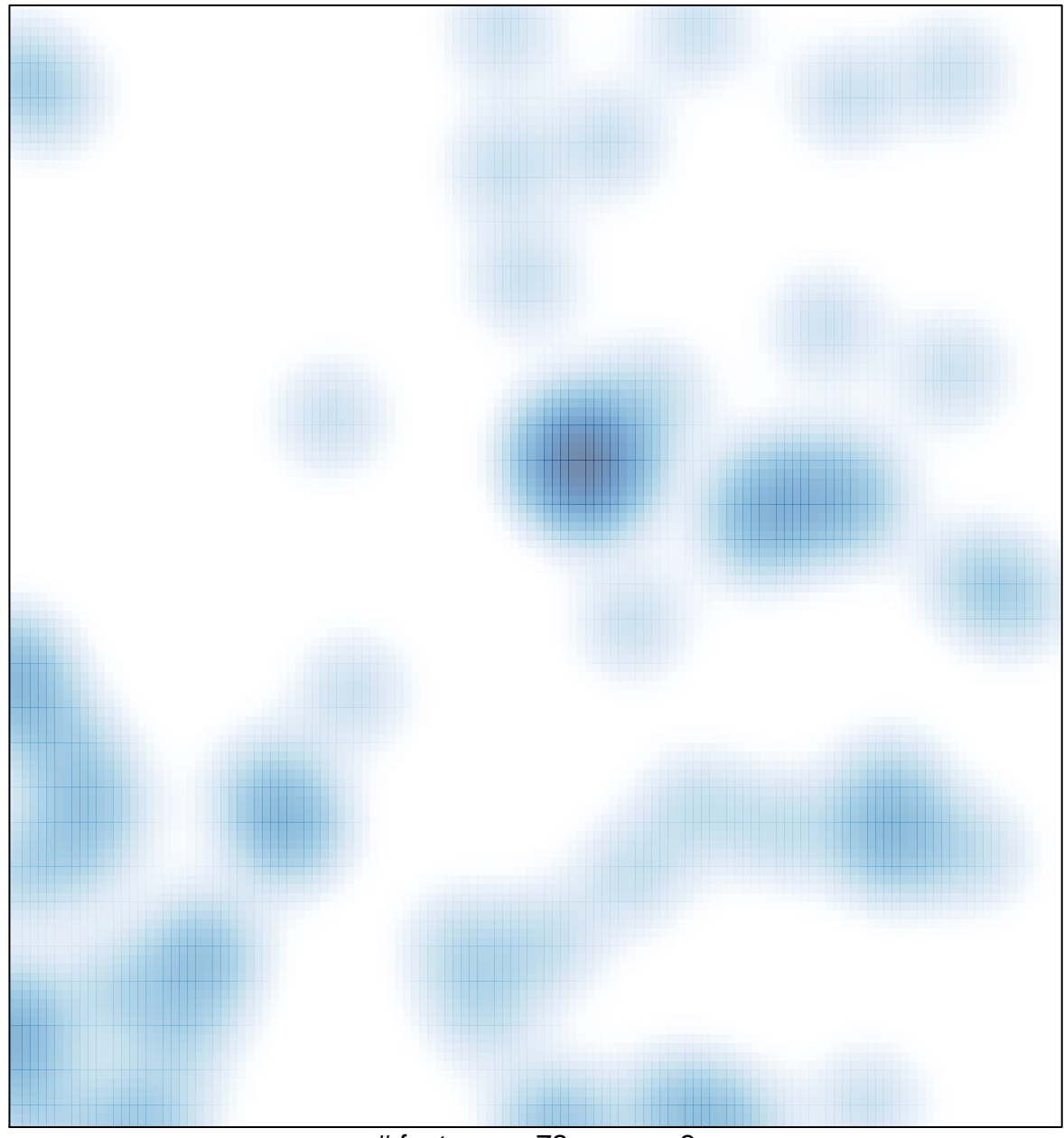

# features =  $72$ , max =  $3$